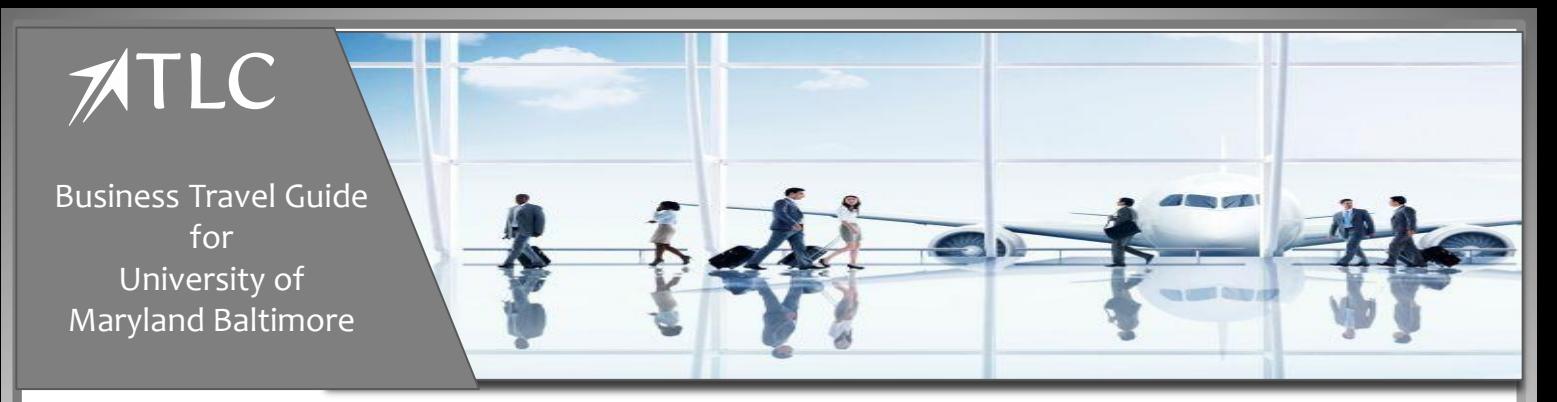

# **Contact the Full - Service Agent Team**

- **Toll Free: 800-333-2115**
- **Telephone: 301-403-4278**
- **Email:**

**[travelon@tlcorporate.com](mailto:travelon@tlcorporate.com) Business Hours of Operation: 8:00 am ET - 6:00 pm ET Monday - Friday**

For assistance outside business hours, please dial the number above. Press the option to be directed to the After- Hours Emergency Service Center team.

*Please note: a fee is charged for calls to the After - Hours Emergency Service center*

**Passport and Visa processing assistance is available through TLC's partner CIBT**

**CIBT website: [www.cibtvisas.com/tlcorporate](http://www.cibtvisas.com/tlcorporate)**

## **Telephone: 855 596 2621**

*Callers must reference CIBT account 42083 to receive special discounts offered to TLC customers.*

#### **View Entry restrictions and Covid-19 travel requirements for countries around the world with Sherpa:**

[https://apply.joinsherpa.com/map?affiliateId=tlc](https://protect-us.mimecast.com/s/v2UkCxkNoPT114lXBHvAjJt?domain=apply.joinsherpa.com)

# **TLC offers CONNECT PLUS mobile app for all travelers, featuring:**

- Flight notifications
- Chat with an agent, real time assistance with flight/travel disruptions
- Access to city specific Guides, maps and other information.

**After you book your first trip with TLC** , you will receive an email with instructions for downloading the Connect Plus App from the App Store or Google Play Store.

> **UMB Travel Program Questions Contact [travelhelp@umaryland.edu](mailto:travelhelp@umaryland.edu)**

### **UMB Concur Travel & Expense**

All employee profiles are automatically initiated in Concur Travel through your Concur Expense Administrator.

Access Concur Travel & Expense:

• myUMB Portal Page

Before booking travel online or with an agent it is required to complete your Concur Travel Profile. Agents will not be able to make a new booking unless your online profile is complete. N*ote: fields marked with a [Required] icon must be completed.*

Reference materials are posted on the Company Notes area on Concur.

**For Online Booking Technical and Navigational Assistance and Travel Profile Questions:**

**Contact the Travel Leaders Corporate eCommerce Support Team:** 

- **Email: [ecommerce@tlcorporate.com](mailto:ecommerce@tlcorporate.com)**
- **Telephone: 866-502-1926**
- **Live Chat** links are available throughout the Concur site

**eCommerce Support Business Hours:** 

9:00 am – 9:00 pm ET Monday - Friday *There is no charge for these support services.* 

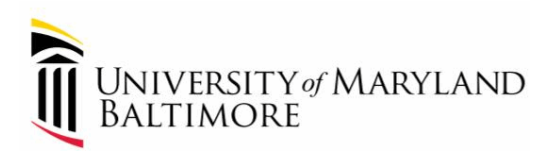